#### ABSTRAK

Algoritma dan Struktur Data 1 merupakan mata kuliah yang diajarkan di Fakultas Teknologi Informasi Universitas Kristen Maranatha. Mata kuliah tersebut dianggap sebagai salah satu mata kuliah yang penting karena dengan tidak dipahaminya materi mata kuliah tersebut maka akan berdampak kepada mata kuliah pemrograman di semester berikutnya. Pada kenyataanya masih ada mahasiswa yang mengalami kesulitan dalam mempelajari Abstract Data Type dan struktur data dari kode program yang mereka buat. Permasalahan tersebut dicoba diatasi dengan adanya education tool berupa aplikasi visualisasi. Salah satu contoh aplikasi visualisasi adalah PITON. Akan tetapi PITON dirancang untuk materi pemrograman dasar sehingga tidak menyediakan fitur untuk struktur data. Oleh karena itu dikembangkannya aplikasi DS-PITON yang dapat menampilkan struktur data dengan dua fitur utama yaitu menampilkan visualisasi struktur data pada main kode program dan menampilkan visualisasi struktur data yang ada di dalam fungsi. Pengujian aplikasi dengan T Test berdasarkan nilai mendapatkan nilai yang berbeda secara signifikan sehingga dapat disimpulkan bahwa aplikasi DS-PITON dapat membantu mahasiswa untuk mengerti struktur data (terjadinya peningkatan nilai) melalui visualisasi, dengan beberapa saran untuk membuat aplikasi menjadi lebih baik.

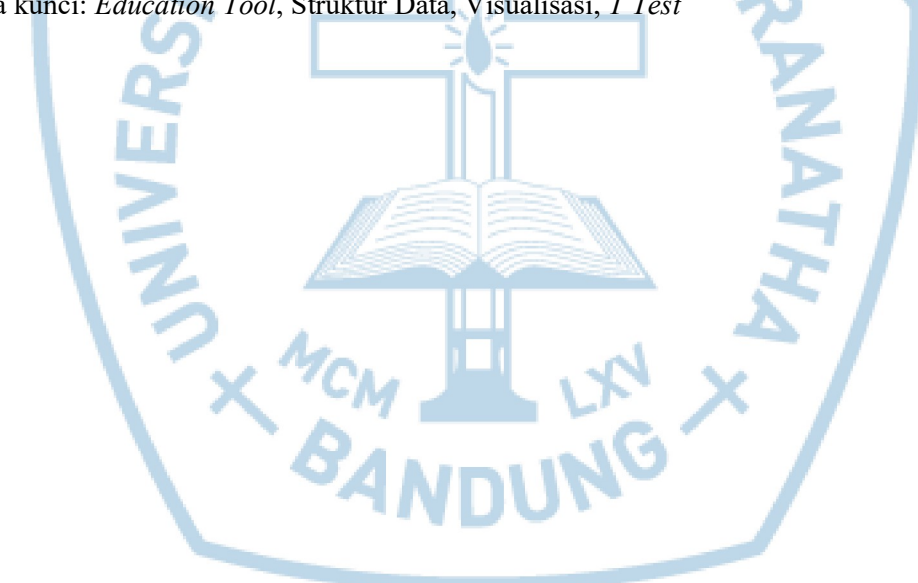

Kata kunci: Education Tool, Struktur Data, Visualisasi, T Test

#### ABSTRACT

Algorithms and Data Structures 1 is a course taught at the Information Technology Faculty of Maranatha Christian University. The course is considered as one of the important courses because the material in the subject is not understood so that it will have an impact on programming courses in the following semester. In fact there are still students who have difficulty in learning the Abstract Data Type and the data structure of the program code they make. These problems are tried to be overcome by the presence of visualization applications. One example of a visualization application is PITON. However, PITON is designed for basic programming material so it does not provide features for data structures. Therefore the DS-PITON application was developed which can display the data structure with two main features, namely displaying the visualization of the data structure in the main program code and displaying the visualization of the existing data structure in the function. Testing the application with T Test based on the score of getting a significantly different value so that it can be concluded that the DS-PITON application can help students to understand the data structure (increased score) through visualization, with some suggestions to make the application better.

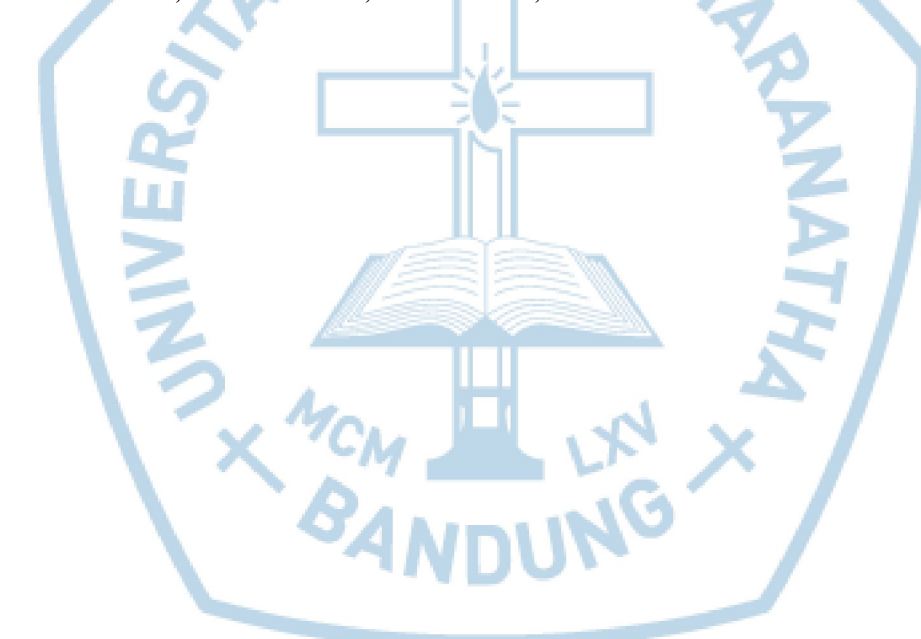

Keywords: PITON, Data Structure, Visualization, T Test

#### **DAFTAR ISI**

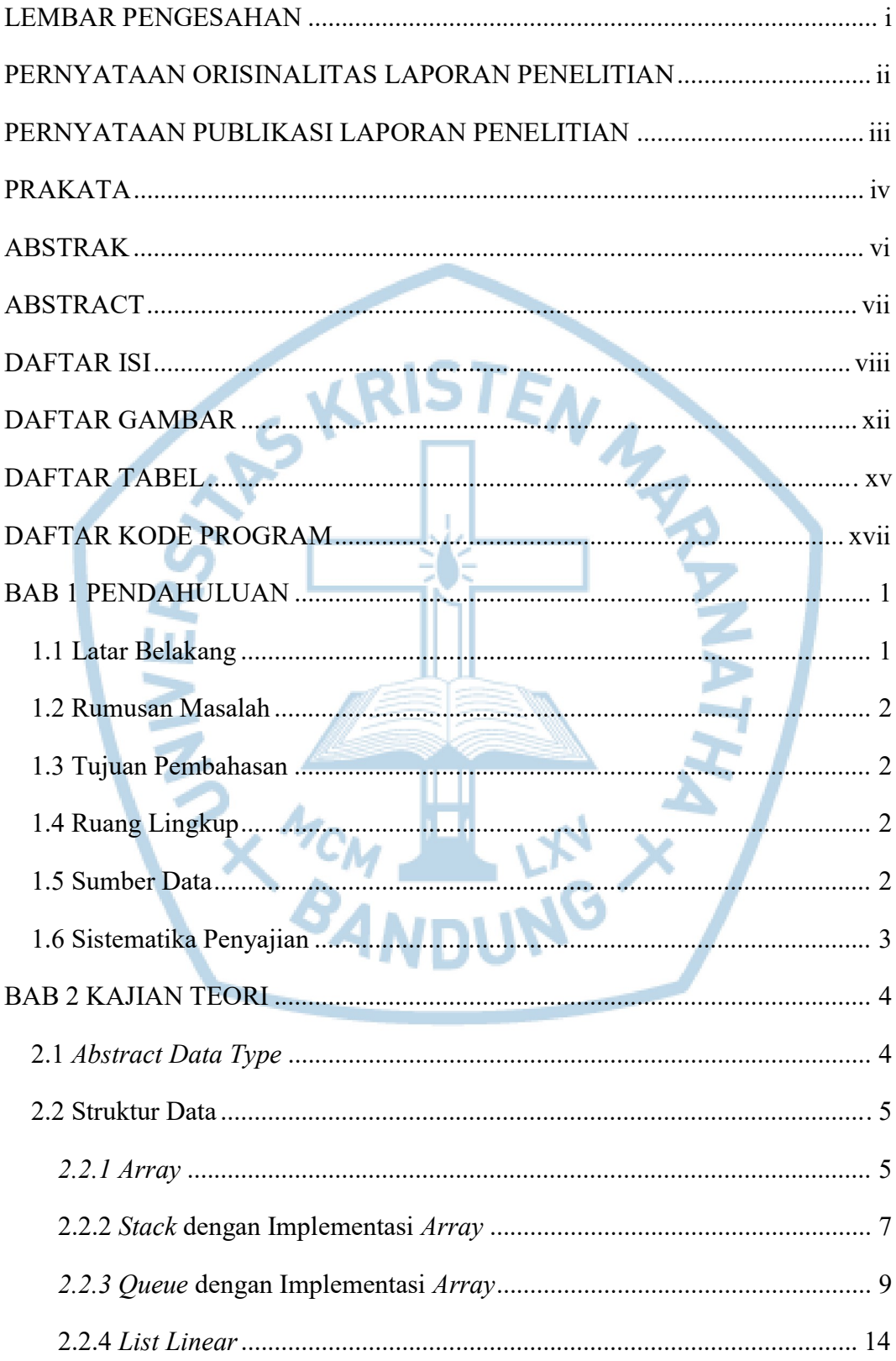

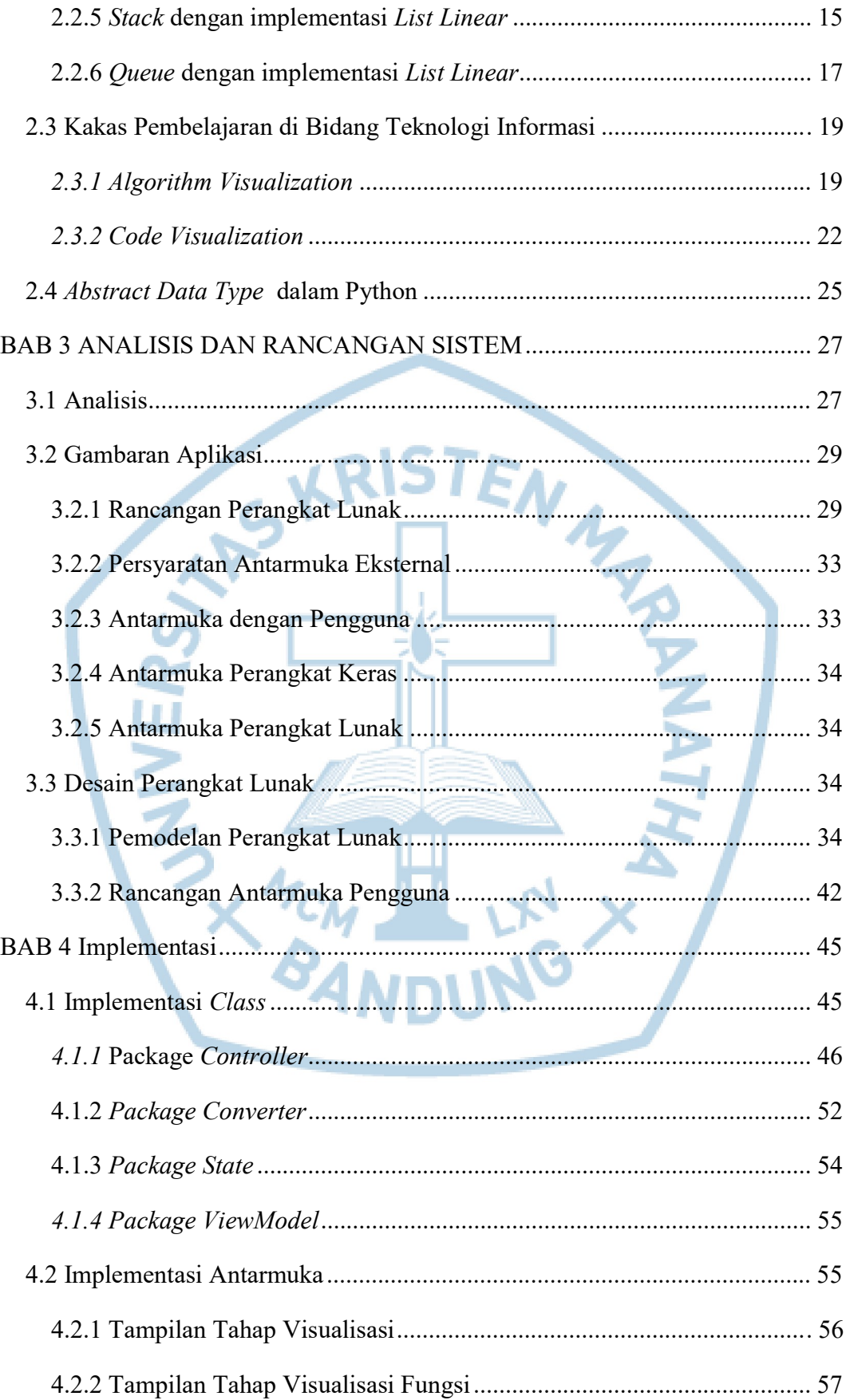

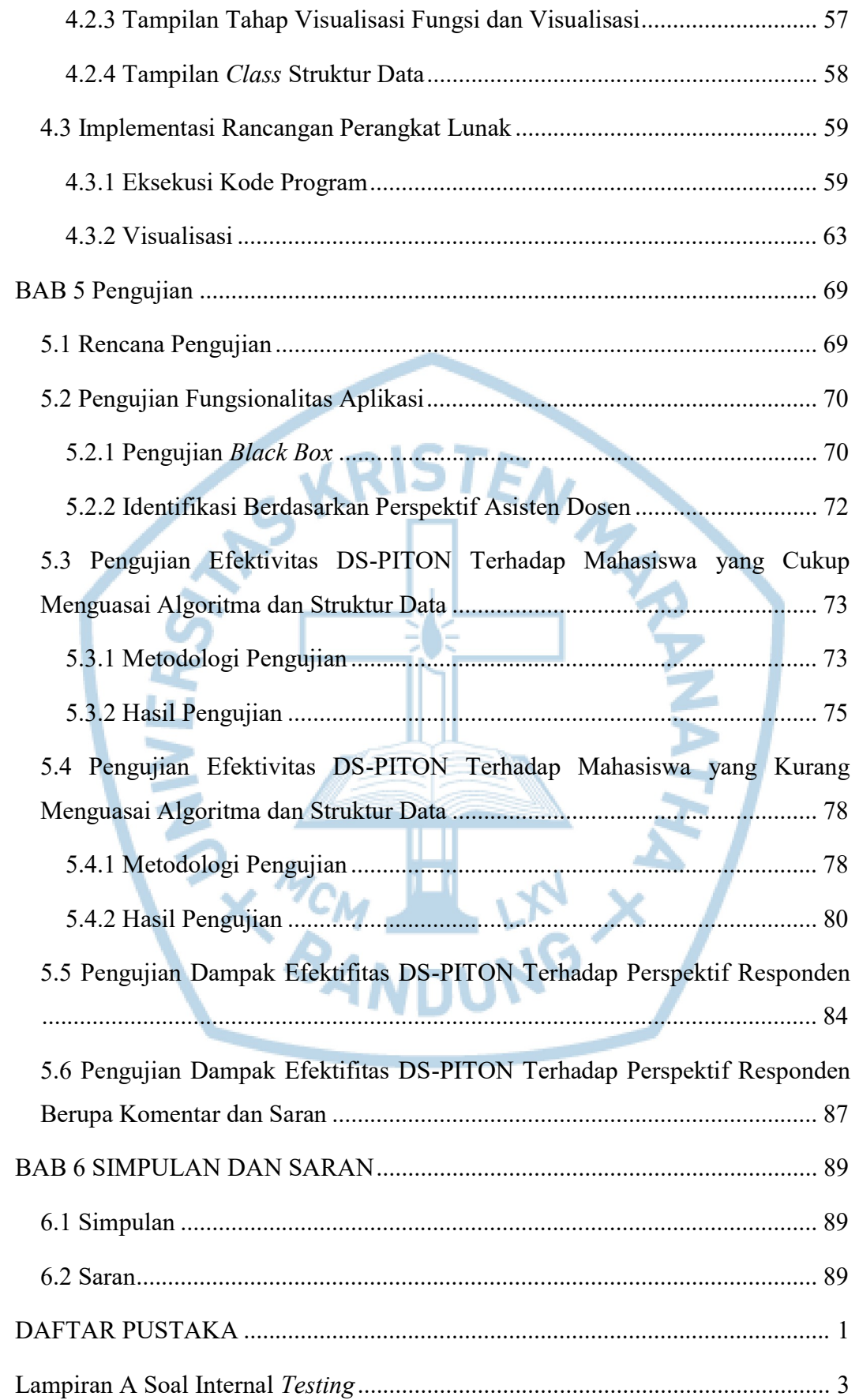

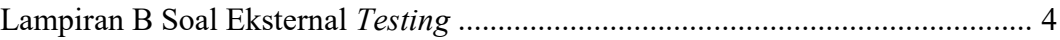

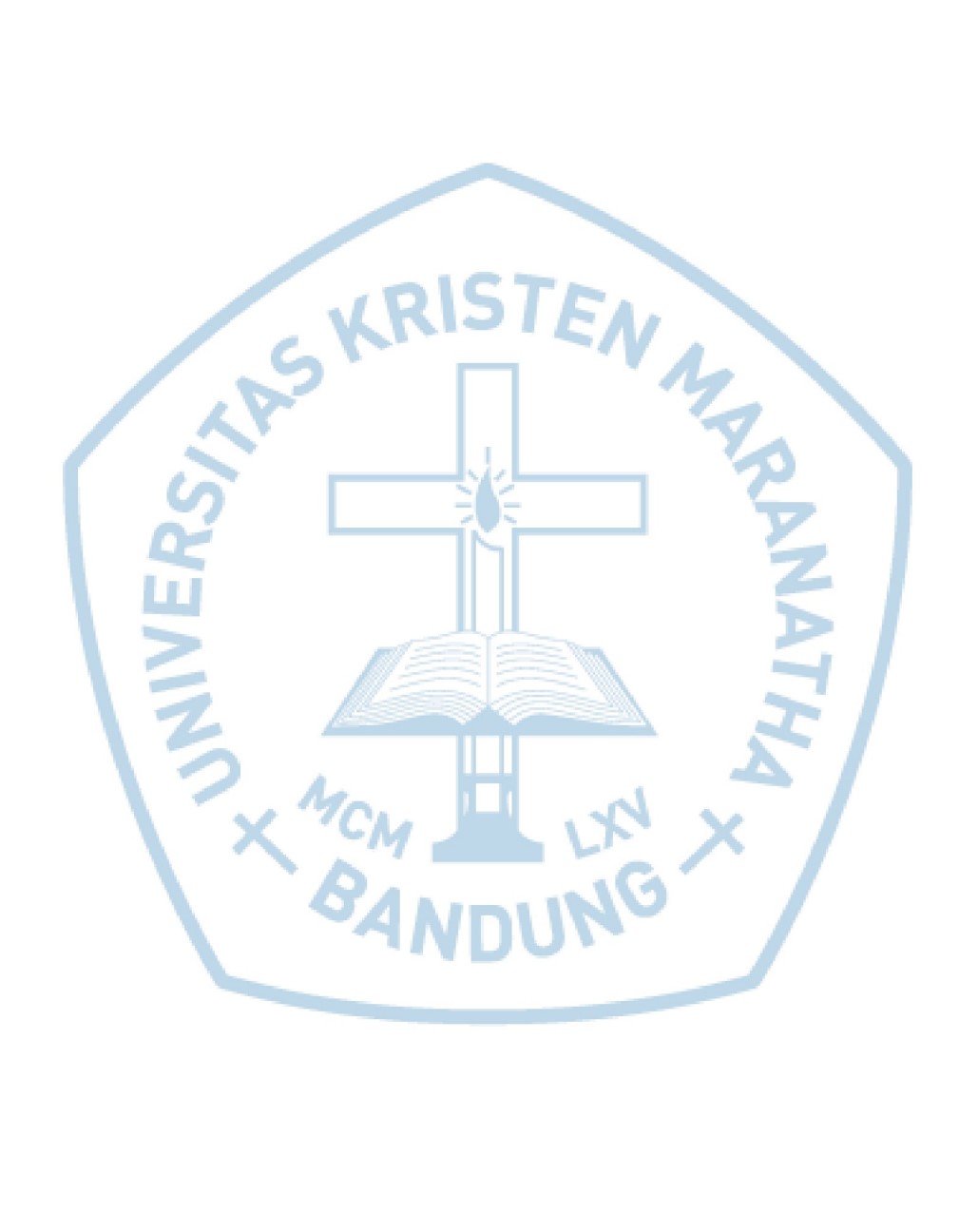

# DAFTAR GAMBAR

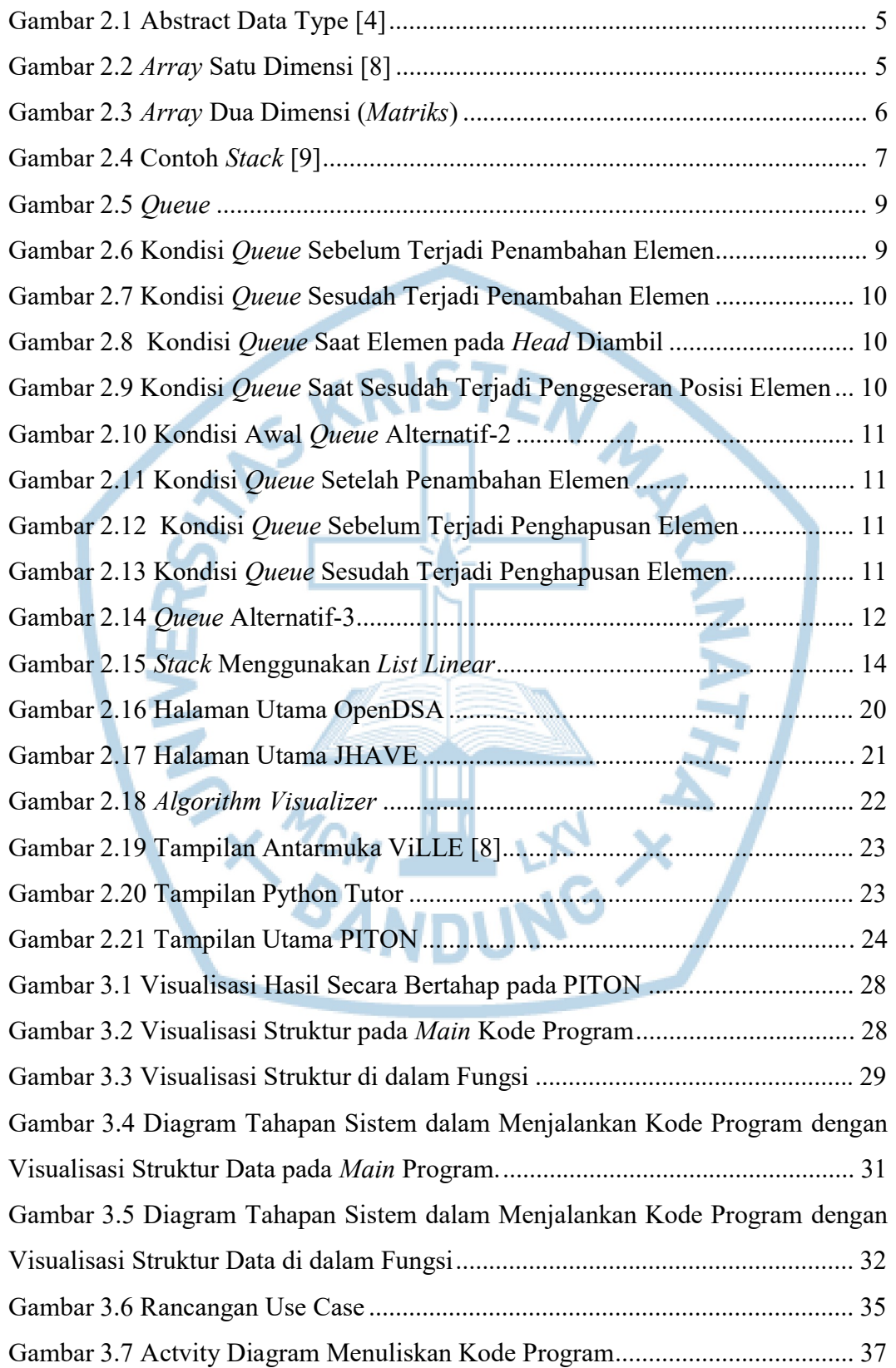

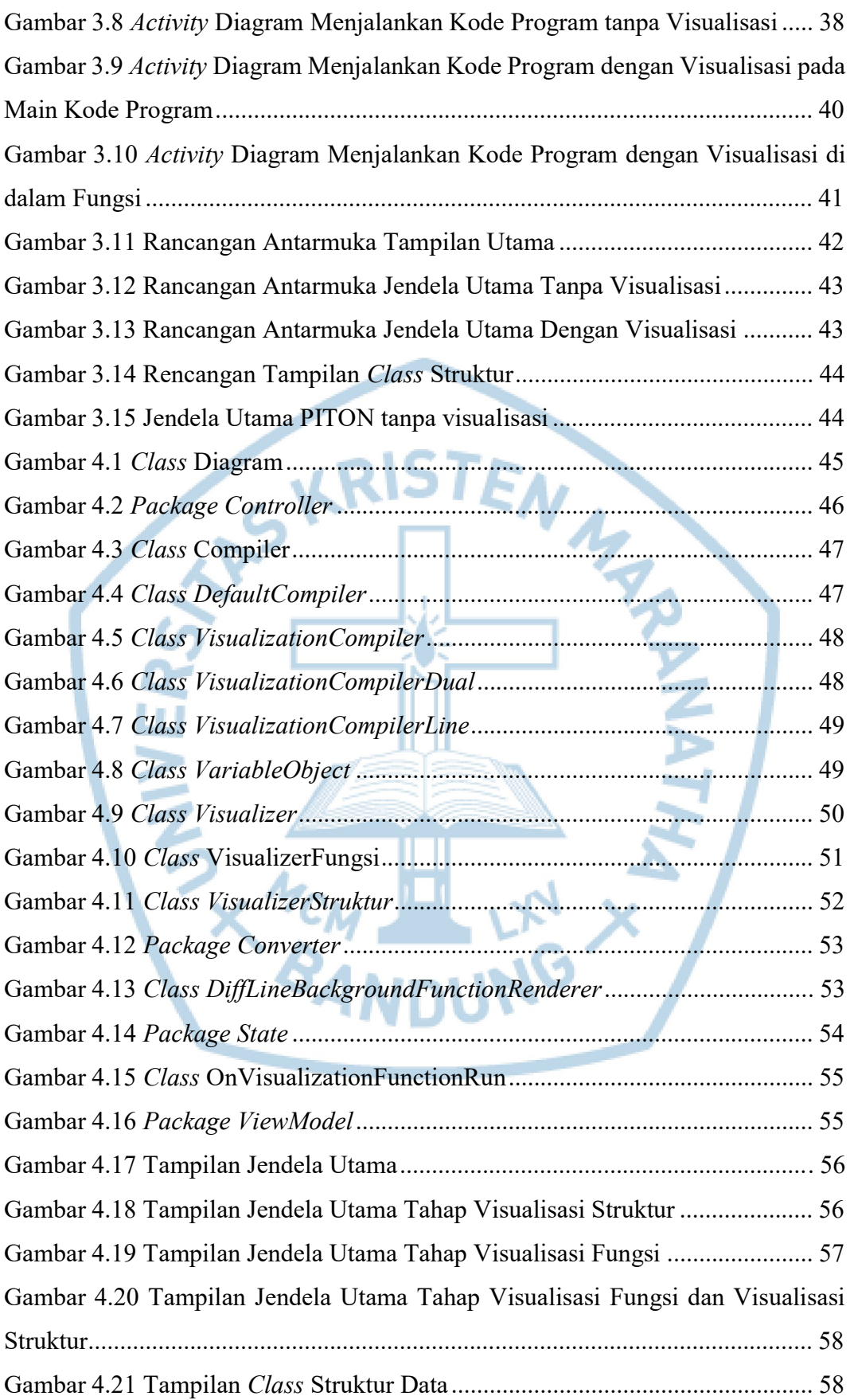

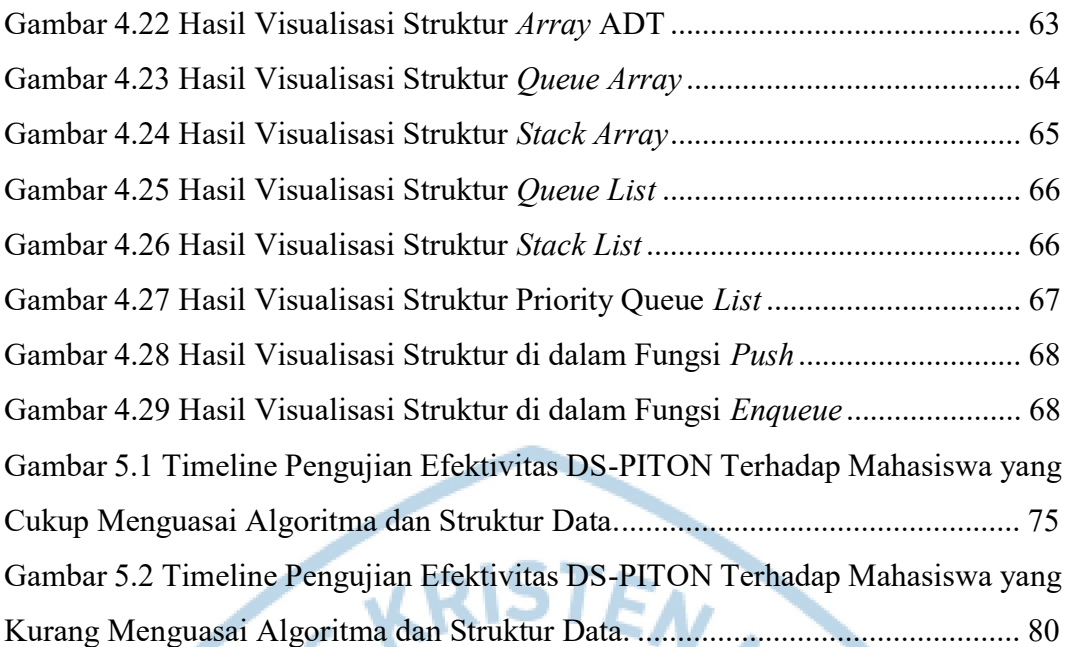

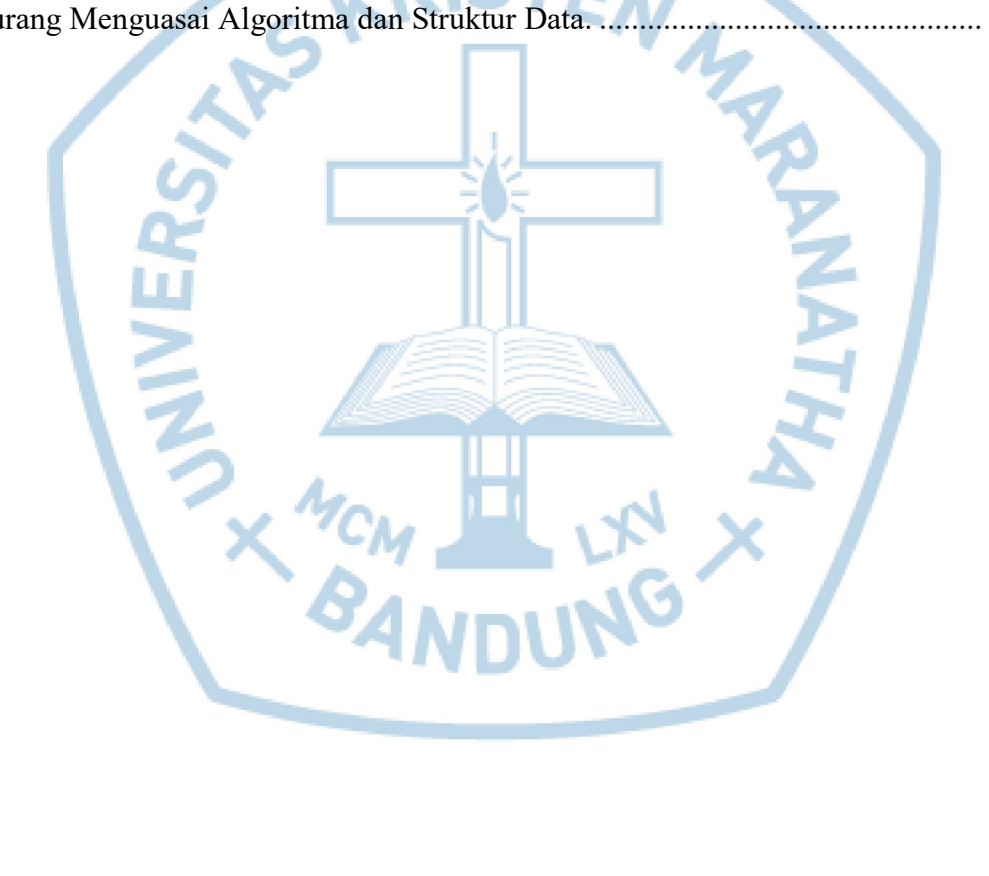

# DAFTAR TABEL

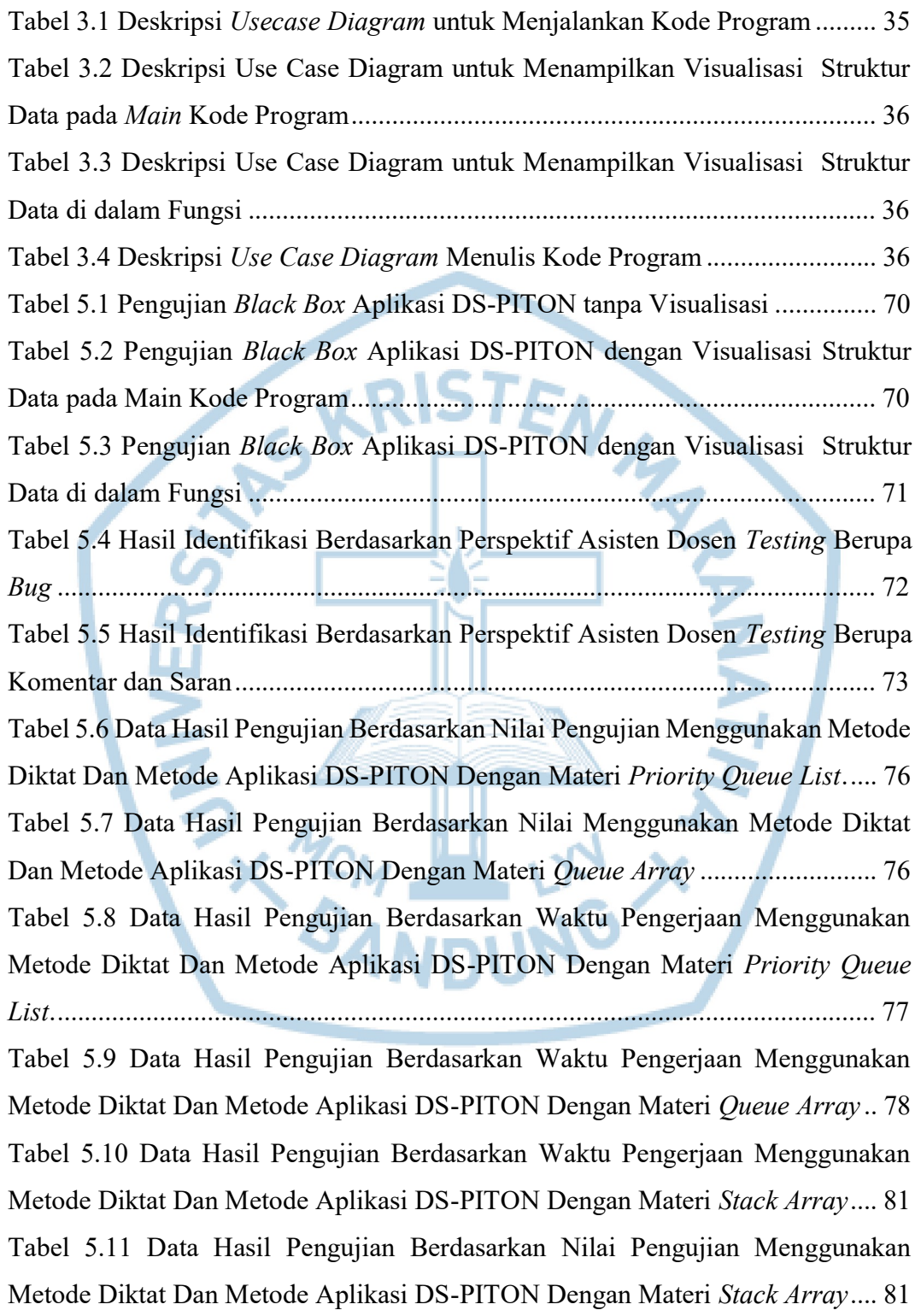

Tabel 5.12 Data Hasil Pengujian Berdasarkan Waktu Pengerjaan Menggunakan Metode Diktat Dan Metode Aplikasi DS-PITON Dengan Materi Queue List Lienar ............................................................................................................................... 82 Tabel 5.13 Data Hasil Pengujian Berdasarkan Nilai Pengujian Menggunakan Metode Diktat Dan Metode Aplikasi DS-PITON Dengan Materi Queue List Lienar ............................................................................................................................... 83 Tabel 5.14 Data Hasil Pengujian Berdasarkan Waktu Pengerjaan Menggunakan Metode Diktat Dan Metode Aplikasi DS-PITON Dengan Materi Priority Queue List......................................................................................................................... 84 Tabel 5.15 Data Hasil Pengujian Berdasarkan Nilai Pengujian Menggunakan Metode Diktat Dan Metode Aplikasi DS-PITON Dengan Materi Priority Queue List......................................................................................................................... 84 Tabel 5.16 Hasil Kuesinoner Eksternal Testing.................................................... 85 Tabel 5.17 Hasil Eksternal Testing Berupa Komentar dan Saran yang Ditangani ............................................................................................................................... 87 Tabel 5.18 Komentar dan Saran yang Akan Ditangani pada Pengembangan Selanjutnya............................................................................................................ 88

X NCM H

# DAFTAR KODE PROGRAM

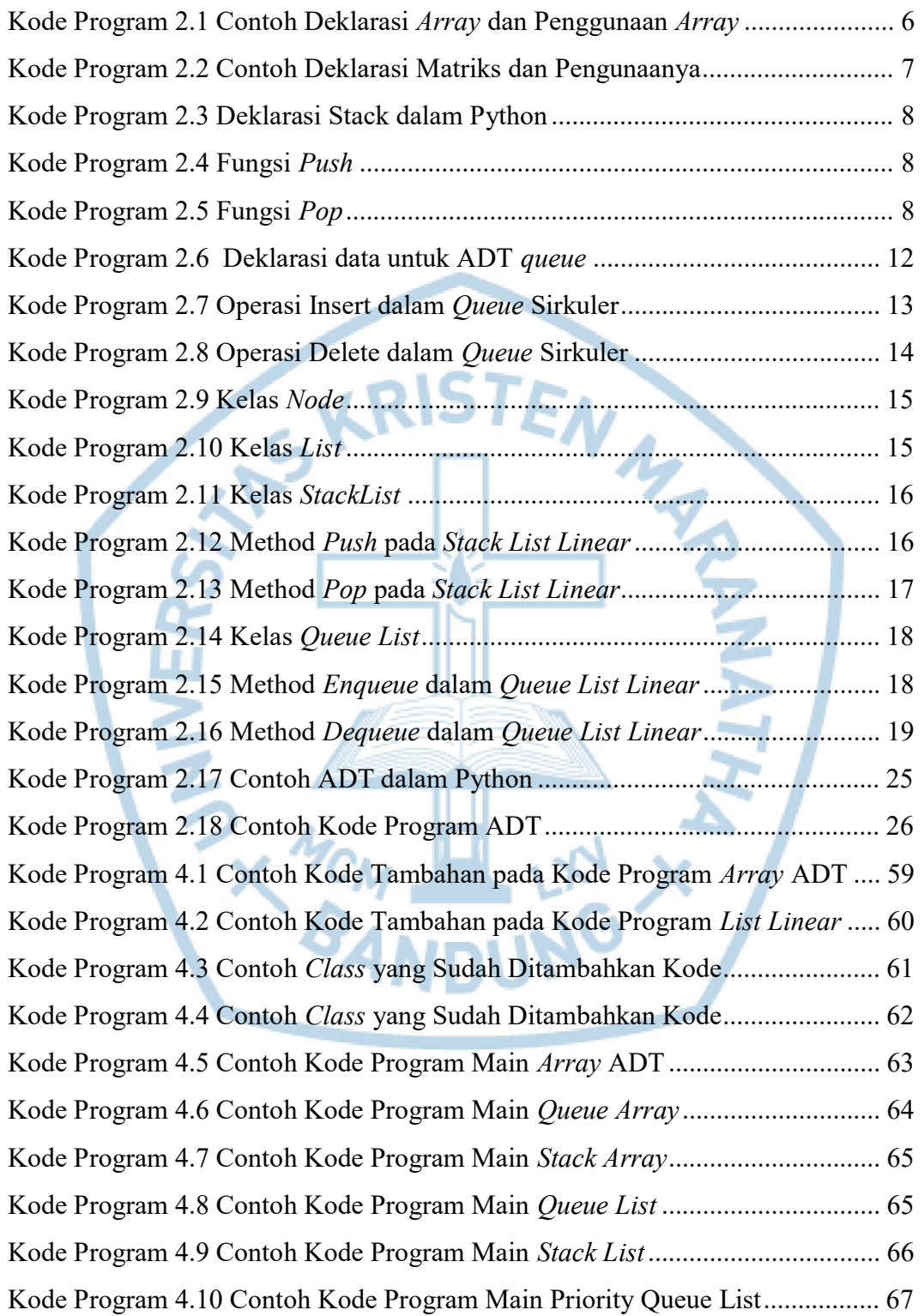